## **AMIGA**

## **I Font: loro uso e abuso**

*di Massimo Novelli*

*Vorremmo analizzare, questa volta, il vasto* e *contrastato panorama delle capacità di stampa di Amiga rispetto alla fondamentale presenza di strumenti adeguati a questo scopo, nella fattispecie parleremo di font - disponibili ed utilizzabili al meglio -. Dopo questa apertura così velleitariamente pervasa di prosopopea, sarete tentati di chiudere la rivista oppure di cambiare aria, ma vi assicuro che nel corso dell'articolo in questione avrete modo di rendervi conto dell'importanza del problema* e, *soprattutto, di essere aiutati a sfoltire il campo da prese di posizione un po' troppo presuntuose oppure errate sulle soluzioni da adottare*

Sappiamo tutti che i font normalmente disponibili, e con cui abbiamo a che fare spesso, sono rappresentazioni «bitmap» del carattere alfanumerico, cioè in sostanza costruite su matrici di pixel accesi che ne rappresentano geometricamente l'aspetto.

Per loro natura, quindi, nel contesto saranno assimilabili ad «immagini IFF» alla stessa stregua di un disegno e di conseguenza facilmente trasportabili o importabili in ogni ambiente - su carta come su video-nastro, ecc -. Il loro limite è così dato dalla natura delle stesse, soprattutto in riferimento alle «curve» che le descrivono.

In stampa, infatti, anche con il più sofisticato algoritmo di smoothing a correzione dell'effetto, tenderanno ad essere sempre poco definite e non professionalmente adatte allo scopo - mi riferisco comunque ad ambienti evoluti quali tipografie «elettroniche» o fasi di fotocomposizione computerizzate -

Partendo da questi presupposti non vorrei però generalizzare troppo; sappiamo benissimo che, rispetto ad altri sistemi, la loro presenza su video è quanto di meglio si possa avere a questo prezzo e la conseguente sofisticazione ha raggiunto livelli di indubbia qualità. Vi sono letteralmente centinaia di font bitmapped presenti sul mercato e tra di essi potremmo citare la serie Kara Fonts (Kara Computer Graphics), tra le migliori, composta da decine di font tutti multico-

**helvetica 24 bold** *bimes* 24 *italic bold* 

**helvetica 24 bold** *times* **24** *italic bold*

**helvetica 24 bold** *times* **24** *italic bold*

## **helvetica 24 bold** *tinzes* **24** *italie bold*

Figura 1 - Tipico esempio di stampa a confronto: in alto un saggio in puro bit-mapped di font PostScript tra i più classici — Helvetica e Times da 24 punti —, segue lo stesso nella versione generata da Professiona<br>Page 1.3 con font Compugraphic su stampante a 24 aghi, il terzo esempio è la versione generata da<br>PageStream, sempre a *facilmente quantificabili.*

lore, che spaziano dal classico all'ultra moderno con la specificità di essere già trattate, tramite «brush-ing», in' molte varietà diverse - esempio, le Marble che appaiono effettivamente come composte da un gradevole tono di marmo, oppure le Brick, composte da mattoni da costruzione, ecc. -; la serie è composta da 10 dischi e continua ad essere aggiornata periodicamente; oppure parlare della «Masterpiece Professional Font Collection» (ARock Computer Services) composta da 20 dischi 20! con dentro tutto quello che potreste immaginare! Anche nel Pubblico Dominio vi sono decine di esempi facilmente acquistabili ed in sostanza non c'è che l'imbarazzoo della scelta.

Questo per quanto riguarda il panorama di font bitmap presenti al momento; ma il discorso, ahimè cambia radicalmente provando a parlare di font diversi, quindi di tipo strutturato e vettoriale, e ciò tra l'altro ci induce a parlare di PostScript.

Risparmiandovi la storia di questo linguaggio, e della società, la Adobe System, che lo ha creato nel «lontano» 1982, esso è lo «standard» per eccellenza in ogni parte del mondo coinvolta nelle fasi di stampa o fotocomposizione che sia, quindi nel mondo della stampa in generale.

La sua genialità consiste principalmente nell'aver risolto due aspetti, all'apparenza semplici da concepire ma difficili da affrontare, in riferimento alle possibilità presenti in quel periodo; la prima soluzione è quella di aver inventato un metodo per descrivere matematicamente una pagina grafica bidimensio $n =$  testo e grafica annessa  $-$  mediante «raster-izzazione» della stessa, scandendone le caratteristiche peculiari  $-$  e ciò è già un grande risultato, e questo spiega un poco perché il Post-Script, come interprete, è «stampanteresidente» invece che «computer-residente» come molti altri linguaggi di programmazione - ed ecco risolto il secondo problema -

Poiché altresì l'uscita di un file da un programma PostScript è indipendente dalla stampante, l'awento di servizi pub-

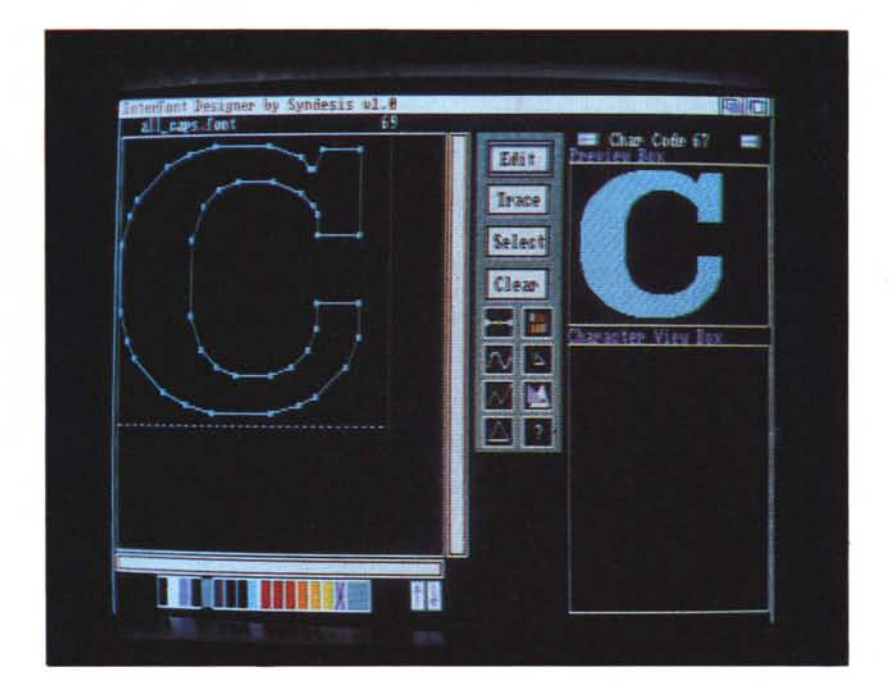

*Interfont Designer by Sindesis. un potente strumento a nostra disposizione che vettorizzando. tramite traccia tura.* il *corpo del carattere ne farà un "oggettoll da poter esportare verso Professional Page* o *più propriamente verso Professional Draw. tramite InterChange.*

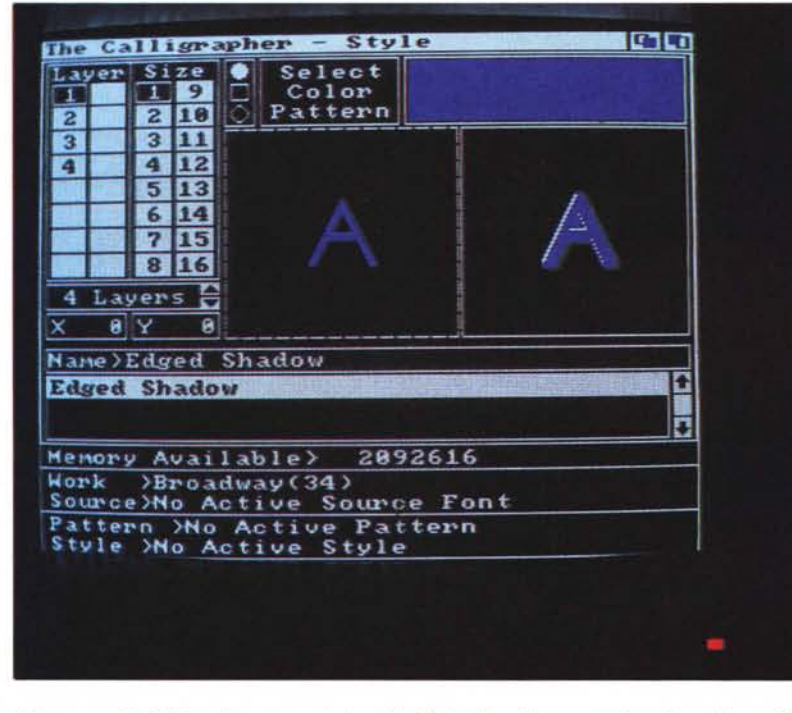

*1/buon vecchio Calligrapher. ancora tra* i*migliori font editor bitmap. con in evidenza* le *possibilità di intervento via Style.*

blici di stampa «conto-terzi» a pagamento è stato il tumultuoso risultato di questa felice intuizione.

D'ora in poi chiunque, con il proprio bravo file proveniente da qualsiasi sistema, potrà stampare a livello tipografico semplicemente inviandolo al centro che, con modica spesa, ne trarrà un eccellente risultato. E scusate se è poco.

Da qui poi, tutta una generazione di stampanti laser è nata per la nostra felicità, e si è dato accesso a fasi di stampa a più buon mercato che non con sistemi tradizionali, creando un mondo di editoria «personalizzata» abbastanza diffuso che, in sintesi, ha fatto la fortuna della Adobe e delle società coinvolte nell'affare.

Tornando di nuovo a terra, uno dei ·maggiori vantaggi del linguaggio è quello di usare font cosiddetti strutturati, cioè in sostanza descrizioni matematiche dei caratteri alfanumerici tramite linee e curve, assimilandole al concetto di «oggetto», indipendenti da risoluzione video o pagina grafica che sia. Esse si potranno scalare in dimensioni senza perderne i dettagli, impossibile con font bitmapped, variare più facilmente il kerning spaziatura - tra i caratteri come pure operare distorsioni coreografiche e via dicendo. Un gran bel vantaggio, non c'è che dire.

Il set standard parla di 13 font, divisi in 3 famiglie - Times, Helvetica e Courier - ognuna delle quali ha 4 sottotipi, più un set di simboli - le Symbol appunto - che consiste in un alfabeto greco con segni matematici e tipografici e tutto ciò è normalmente residente nella stampante. Alla bisogna poi si potranno riversare «soft-font», provenienti per esempio da pacchetti DTP specializzati, nella stampante per avere una più completa collezione di tipi diversi, aumentandone enormemente le possibilità a patto che siano scritte in modo compatibile.

PostScript contiene al suo interno molti operatori logici che abilitano il programma a descrivere le varie dimensioni associate ad ogni carattere del font ed esso, per usarlo in modo corretto, ne dovrà quindi conoscere le caratteristiche; essi saranno inseriti in un file cosiddetto metrico - ".metric" - presente per' ogni font che il programma potrà  $usare$  - Font Width Table -. Al contempo, per un vero WYSIWYG dovrà essere presente anche la versione bitmapped degli stessi con le medesime caratteristiche.

Questo in sintesi molto stringata è

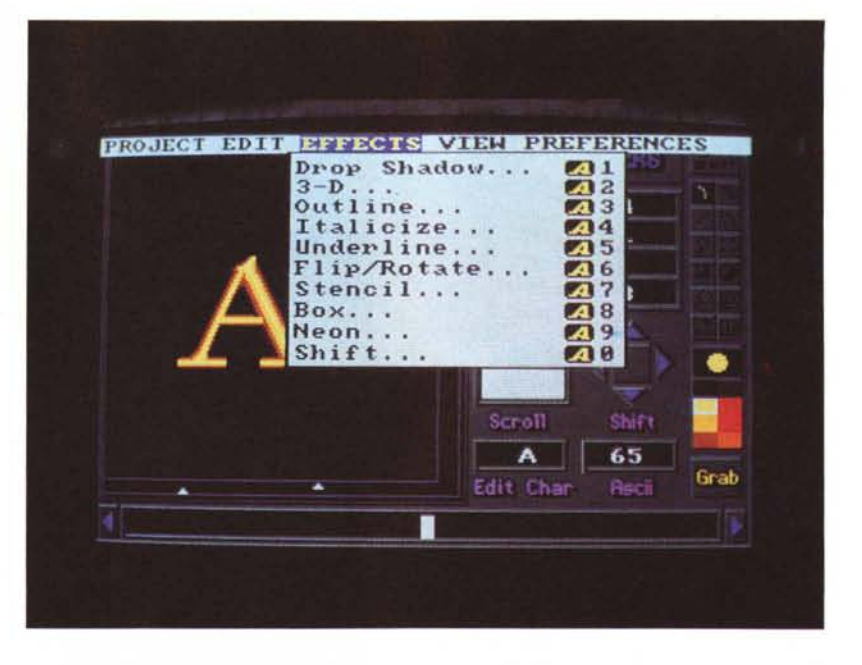

*Font-Works. l'ultimo arrivato. offre decisamente un grado di sofisticazione ben più elevato del rivale; si noti il comodissimo piano di lavoro con tutti gli strumenti di ((painting" a disposizione. mentre* è *in evidenza il menu Effects. che ci darà una serie di elaborazioni non comuni.*

quello che serve, ma attenzione, una avvertenza importante; a parte il fatto di dimenticarsi di fare lavori professionali con l'uso di stampanti ad aghi — scordatevi di fare «vero» DTP con una 9 oppure 24 aghi! -, è necessario puntualizzare un aspetto della questione: la stampante - laser o altro in standard PostScript - ha al suo interno un set di font normalizzati, ed il programma che genera il file PostScript altrettanto.

Se non ci sarà coincidenza di esse è assolutamente impossibile stampare nella tipica risoluzione i font addizionali che avremo eventualmente convertito in formato ".metric". Un esempio lampante lo abbiamo con Professional Page; all'interno di esso è presente un programma, tale «PPage-Any\_Fonts» che consente di convertire caratteri bitmap in metric ma tutto ciò, in pratica, servirà a ben poco se non è presente la corrispondenza detta.

A questo punto dovremo passare alle noti dolenti; parlare del supporto delle varie società operanti nel campo è piuttosto sconsolante. A parte i pacchetti DTP già presenti sul mercato - mi riferisco alla serie Professional Page nelle varie versioni, oppure a PageStream, City Desk, Professional Draw oppure Express Paint, (dei WP abbiamo già parlato in queste pagine). nessuna società di un certo livello è presente con la sua produzione.

La stessa Adobe, probabilmente, non ha intenzione di rilasciare direttamente alcun font in formato Amiga se non tramite le sue licenziatarie - quindi c'è qualcosa dalla SoftLogik (PageStream) e dalla S. Antony Studios (LaserUp!).

Il primo accenno ad una inversione di tendenza si ha mediante la Gold Disk (Prof. Page e Prof. Draw) che nella continua evoluzione dei suoi pacchetti ha concluso un accordo con la Compugraphic (AGFA) per il rilascio di font compatibili PostScript, oppure della Pixelations (PixeIScript) che ha contatti in via di realizzo con la InType.

Parlare poi di editor di caratteri in questo ambito è quantomai difficile; effettivamente si sente la mancanza di un simil-FontoGrapher Macintosh, che ci permette di costruire o modificare font anche in formato PostScript, ma attualmente per Amiga c'è un solo pacchetto che può fare qualcosa del genere.

Con InterFont della Syndesis, infatti, si potranno editare set di caratteri alla stregua di un «structured-object editor» ed anche se nato per usi diversi quali la costruzione o conversione di caratteri per tecniche di ray-tracing e rendering, tramite il suo confratello InterChange si potrà quindi esportare il suo risultato verso Prof. Page o Prof. Draw mediante moduli dedicati.

È un po' macchinoso procedere in tutto ciò, ma attualmente è la sola risorsa disponibile - in ongi caso, a scanso di equivoci, non avrete direttamente da esso «roba» PostScript -

Sul versante bitmapped invece le co-

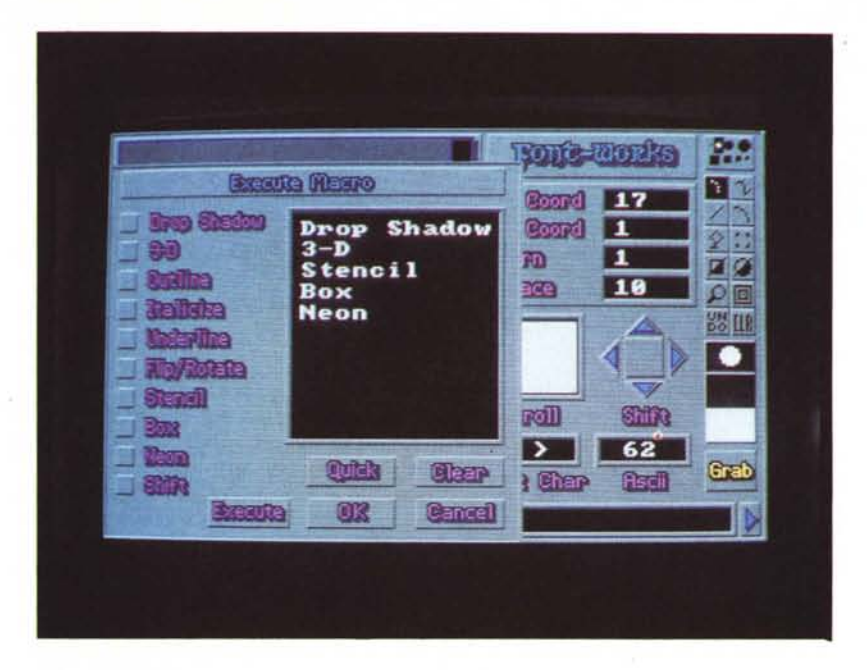

*In Font-Works notevole è la possibilità di automatizzare il processo di creazione; è in evidenza una ((macro list» di effetti che saranno eseguiti in sequenza appena dato l'OK, su tutti* i*caratteri presenti. Molto comodo ed affidabile.*

se sono decisamente migliori; a cominciare dal glorioso FontEditor presente nei vari S.O. AmigaDOS - che peraltro svolge il suo lavoro egregiamente pur nei suoi limiti -, gli altri due più rappresentativi sono senz'altro Calligrapher (InterActive Softworks). già da diverso tempo presente, e l'ultimo arrivato Font-Work (ACS Software). decisamente più evoluto.

Il primo, che deve la sua fama alla

presenza della modalità ColorFonts, in via di standardizzazione, creato dalla stessa società, ci permette di operare tutta una serie di modifiche sul set di caratteri mediante aggiunta di brush a riempimento aree, brush come caratteri, scelte da 2 a 16 colori, e tutta una sfilza di possibilità tramite pattern inseriti, oltre alle varie opzioni di spaziatura, proporzionalità e ridimensionamento dello stesso.

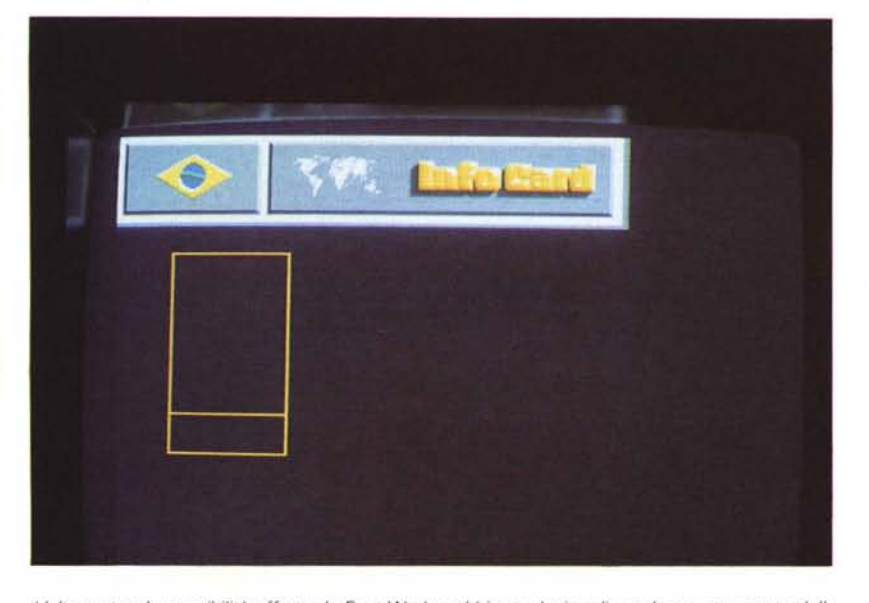

*L'altra notevole possibilità offerta da Font-Works; abbiamo deciso di ((9rab-are» una parte della IFF caricata* e *di trasformarla cosi in un ((carattere»* a *nostro piacere. Da notare il pattern che conterrà il risultato dell'operazione.*

Effetti in 3D, shadow ed altro completano la sua dotazione, anche se non troppo intuitive nell'uso.

Font-Works, invece, poderoso pacchetto di recente scrittura, viene da una casa già famosa per i suoi prodotti grafici, tra l'altro per la serie di moduli di presentazioni TV che vanno sotto il nome di «Station Manager» come pure per il nucleo principale di DeLux Productions, l'altrettanto glorioso «EF/X». Esso si colloca senz'altro al disopra di Calligrapher, con tutte le possibilità offerte dal rivale ma con una marcia in più; la capacità di «grab-are» da un'immagine, secondo il pattern scelto, una porzione di essa per farla diventare automaticamente un «carattere», da usare in modo standard.

Pensate un attimo alle sue applicazioni: abbiamo un'immagine digitalizzata con un titolo ed un font che ci interessa, sceglieremo le dimensioni volute, andremo a ritagliare la parte stessa et voilà! Essa è diventata un carattere, o simbolo, associato al testo scelto.

Dotato anch'esso di possibilità Color-Fonts, da un carattere standard se ne potrà ottenere tutta una serie che va dal 3D allo shadow, neon, chrome, ecc. mediante un sofisticato uso di «macro list» che in pratica automatizzeranno i vari processi -, come pure rotazioni, resize, range di caratteri (ASCII o estesi). e le solite variazioni tipografiche specifiche; possibilità di lavorare con brush, miscelazioni di font diversi in un unico e gli strumenti di «painting» usuali completano la dotazione.

Senza dubbio è un ottimo prodotto che, con l'aggiunta delle capacità Post-Script nelle fasi della creazione, sarebbe lo «state of the art» del settore, a tutti i livelli. Peccato!

Concludendo questa veloce trattazione, per forza di cose sommaria e restrittiva, abbiamo imparato certamente qualcosa; simili approcci a problemi di così particolare natura non sono né improvvisabili né tantomeno eludibili con affermazioni azzardate. Fermo restando che un «vero» DTP sarà produttivo solo con adeguati strumenti, è bene comunque iniziare in un certo modo avendo padronanza di quello che si ha a disposizione per poi proseguire nel cammino.

La «situazione» font per Amiga è ancora, tutto sommato, nebulosa solo nell'ambito delle problematiche legate alla stampa di un certo livello ma non disperate troppo; basterà saper attendere.